# **Details on the calculation of NRQCD matching coefficients for** *η<sup>c</sup> → γγ* **using FeynCalc+FeynOnium**

# **Vladyslav Shtabovenko**

University of Siegen Center for Particle Physics Siegen (CPPS)

Quarkonia as Tools 2023 in Centre Paul Langevin, Aussois, France

January 9, 2023

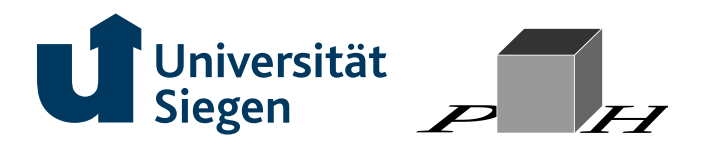

- **FeynCalc** is a **Mathematica** package for symbolic Feynman diagram calculations
- Open-source and publicly available: https://feyncalc.github.io
- Toolbox-oriented approach to symbolic Feynman diagram calculations  $\bullet$
- Not foolproof: correctness of the results *∝* user's understanding of QFT
- Most useful at tree- and 1-loop level (WIP: extension to more loops using ÷ a **FORM** [Vermaseren, 2000] library)
- $\bullet$ Since 2020 native support for noncovariant calculations (Cartesian vectors, Pauli matrices etc.) *⇒* NRQCD, pNRQCD, NR Dark matter
	- **FEYNCALC** is difficult to master, the crash course here will not be enough
	- There are a lot of fully worked out SM examples: https://feyncalc.github.io/examples
	- NRQCD examples included with the **FeynOnium** add-on
	- Public forum for questions: https://github.com/FeynCalc/feyncalc/discussions
	- Online documentation: **feyncalc.github.io/reference**
	- PDF manual: github.com/FeynCalc/feyncalc-manual/releases/tag/dev-manual

**1991 • FEYNCALC 1.0** [Mertig et al., 1991]<br>**1997 • TARCER** [Mertig & Scharf, 1998] 1997 **• TARCER** [Mertig & Scharf, 1998]<br>2012 **• FEYNCALCFORMLINK** [Feng & **2012 • FEYNCALCFORMLINK** [Feng & Mertig, 2012]<br>**2016 • FEYNCALC 9.0** [VS, Mertig, Orellana, 2016] **2016 • FEYNCALC 9.0** [VS, Mertig, Orellana, 2016]<br>**2017 • FEYNHELPERS** [VS, 2016] **2017 • FEYNHELPERS** [<u>VS</u>, 2016]<br>**2020 • FEYNCALC 9.3** [VS, Mertig **PEYNCALC 9.3** [VS, Mertig, Orellana, 2020]<br>**2020 • FEYNONIUM** [Brambilla, Chung, VS, Vairo 20 **FEYNONIUM** [Brambilla, Chung, VS, Vairo 2020]

- **FeynCalc** is a **Mathematica** package for symbolic Feynman diagram calculations
- Open-source and publicly available: https://feyncalc.github.io
- Toolbox-oriented approach to symbolic Feynman diagram calculations
- Not foolproof: correctness of the results *∝* user's understanding of QFT
- Most useful at tree- and 1-loop level (WIP: extension to more loops using م a **FORM** [Vermaseren, 2000] library)
- ۰ Since 2020 native support for noncovariant calculations (Cartesian vectors, Pauli matrices etc.) *⇒* NRQCD, pNRQCD, NR Dark matter
	- **FEYNCALC** is difficult to master, the crash course here will not be enough
	- There are a lot of fully worked out SM examples: https://feyncalc.github.io/examples
	- NRQCD examples included with the **FeynOnium** add-on
	- Public forum for questions: https://github.com/FeynCalc/feyncalc/discussions
	- Online documentation: **feyncalc.github.io/reference**
	- PDF manual: github.com/FeynCalc/feyncalc-manual/releases/tag/dev-manual

**1991 • FEYNCALC 1.0** [Mertig et al., 1991]<br>**1997 • TARCER** [Mertig & Scharf, 1998] 1997 **• TARCER** [Mertig & Scharf, 1998]<br>2012 **• FEYNCALCFORMLINK** [Feng & **2012 • FEYNCALCFORMLINK** [Feng & Mertig, 2012]<br>**2016 • FEYNCALC 9.0** [VS, Mertig, Orellana, 2016] **2016 • FEYNCALC 9.0** [VS, Mertig, Orellana, 2016]<br>**2017 • FEYNHELPERS** [VS, 2016]

**PEYNCALC 9.3** [VS, Mertig, Orellana, 2020]<br>**2020 • FEYNONIUM** [Brambilla, Chung, VS, Vairo 20 **FEYNONIUM** [Brambilla, Chung, VS, Vairo 2020]

**2017 • FEYNHELPERS** [<u>VS</u>, 2016]<br>**2020 • FEYNCALC 9.3** [VS, Mertig

- **FeynCalc** is a **Mathematica** package for symbolic Feynman diagram calculations
- Open-source and publicly available: https://feyncalc.github.io
- Toolbox-oriented approach to symbolic Feynman diagram calculations
- Not foolproof: correctness of the results *∝* user's understanding of QFT
- Most useful at tree- and 1-loop level (WIP: extension to more loops using a **FORM** [Vermaseren, 2000] library)
- Since 2020 native support for noncovariant calculations (Cartesian vectors, Pauli matrices etc.) *⇒* NRQCD, pNRQCD, NR Dark matter
- 1991  **FEYNCALC** 1.0 [Mertig et al., 1991]<br>1997  **TARCER** [Mertig & Scharf, 1998]
- 1997  **TARCER** [Mertig & Scharf, 1998]<br>2012  **FEYNCALCFORMLINK** [Feng &
- **2012 FEYNCALCFORMLINK** [Feng & Mertig, 2012]<br>**2016 FEYNCALC** 9.0 [VS, Mertig, Orellana, 2016]
- **2016 FEYNCALC** 9.0 [VS, Mertig, Orellana, 2016]<br>**2017 FEYNHELPERS** [VS, 2016]
- **2017 FEYNHELPERS** [<u>VS</u>, 2016]<br>**2020 FEYNCALC 9.3** [<u>VS, Mertig</u>
- 2020  **FEYNCALC** 9.3 [VS, Mertig, Orellana, 2020]<br>2020 **FEYNONIUM** [Brambilla, Chung, VS, Vairo 20
- **FEYNONIUM** [Brambilla, Chung, VS, Vairo 2020]
- **FEYNCALC** is difficult to master, the crash course here will not be enough
- There are a lot of fully worked out SM examples: https://feyncalc.github.io/examples
- NRQCD examples included with the **FeynOnium** add-on
- Public forum for questions: https://github.com/FeynCalc/feyncalc/discussions
- Online documentation: **feyncalc.github.io/reference**
- PDF manual: github.com/FeynCalc/feyncalc-manual/releases/tag/dev-manual

- **FeynCalc** is a **Mathematica** package for symbolic Feynman diagram calculations
- Open-source and publicly available: https://feyncalc.github.io
- Toolbox-oriented approach to symbolic Feynman diagram calculations
- Not foolproof: correctness of the results *∝* user's understanding of QFT
- Most useful at tree- and 1-loop level (WIP: extension to more loops using a **FORM** [Vermaseren, 2000] library)
- Since 2020 native support for noncovariant calculations (Cartesian vectors, Pauli matrices etc.) *⇒* NRQCD, pNRQCD, NR Dark matter
	- **FEYNCALC** is difficult to master, the crash course here will not be enough
	- There are a lot of fully worked out SM examples: https://feyncalc.github.io/examples
	- NRQCD examples included with the **FeynOnium** add-on
	- Public forum for questions: https://github.com/FeynCalc/feyncalc/discussions
	- Online documentation: **feyncalc.github.io/reference**
	- PDF manual: github.com/FeynCalc/feyncalc-manual/releases/tag/dev-manual
- 1991  **FEYNCALC** 1.0 [Mertig et al., 1991]<br>1997  **TARCER** [Mertig & Scharf, 1998]
- 1997  **TARCER** [Mertig & Scharf, 1998]<br>2012  **FEYNCALCFORMLINK** [Feng &
- 2012  **FEYNCALCFORMLINK** [Feng & Mertig, 2012]<br>2016 FEYNCALC 9.0 [VS, Mertig, Orellana, 2016]
- **2016 FEYNCALC** 9.0 [VS, Mertig, Orellana, 2016]<br>**2017 FEYNHELPERS** [VS, 2016]
- 
- **2017 FEYNHELPERS** [<u>VS</u>, 2016]<br>**2020 FEYNCALC 9.3** [<u>VS, Mertig</u> **PEYNCALC** 9.3 [VS, Mertig, Orellana, 2020]<br>**PEYNONIUM** [Brambilla, Chung, VS, Vairo 20
- **FEYNONIUM** [Brambilla, Chung, VS, Vairo 2020]

- **FeynCalc** alone is not sufficient to do loop calculations
- **FeynHelpers** is a collection of interfaces to other tools/packages
- Publicly available https://github.com/FeynCalc/feynhelpers and documented
	- **FeynHelpers** manual as PDF:
		- https://github.com/FeynCalc/feynhelpers-manual/releases/tag/dev-manual
	- The PDF is automatically generated from the Markdown docu
	- Online version: https://feyncalc.github.io/referenceFeynHelpersDev
- Original release featured only interfaces to **Package-X** [Patel, 2017] and **FIRE** (**Mathematica** version)
- Current development version also includes connectors to **QGRAF** [Nogueira, 1993], **LoopTools** [Hahn & Perez-Victoria, 1999], **pySecDec** [Borowka et al., 2018], **C++ FIRE** and **FERMAT** [Lewis]

- **C++ FIRE** interface works with loop integrals and topologies
- FIREPrepareStartFile: prepares a **Mathematica** script that generates the relevant **FIRE** .start file
- FIRECreateConfigFile: creates the **FIRE** .config file
- FIRECreateIntegralFile: creates list of integrals that need to be reduced
- The resulting scripts can be evaluated on any machine that has **FIRE** installed (ideally a server/cluster)
- Alternatively (not recommended), one can generate the .start file and start the reduction directly from a notebook
	- FIRECreateStartFile
	- FIRERunReduction
- FIREImportResults: converts reduction results from .table files to **FeynCalc**'s **GLI**s

- **pySecDec** interface allows for a seamless numerical evaluation of integrals obtained in **FeynCalc**
- Need to specify the integral, requested order in *ε* and the numerical values
- PSDCreatePythonScripts generates two **Python** scripts for **pySecDec**
	- generate\_int.py: to generate the integration libraries
	- integrate\_int.py: to evaluate the integral numerically

- Following [Jia, Yang, Sang and Xu, 2011] (arXiv:1104.1418, very pedagogical)
- <code>NRQCD</code> factorization for the decay  $\eta_c\to\gamma\gamma$  at relative order- $v^2$

$$
\Gamma(\eta_c \to \gamma \gamma) = \frac{F(^1S_0)}{m_c^2} \langle \eta_c | \psi^\dagger \chi | 0 \rangle \langle 0 | \chi^\dagger \psi | \eta_c \rangle + \frac{G(^1S_0)}{m_c^4} \left( \frac{1}{2} \langle \eta_c | \psi^\dagger (-\frac{i}{2} \overset{\leftrightarrow}{\mathcal{D}})^2 \chi | 0 \rangle \langle 0 | \chi^\dagger \psi | \eta_c \rangle + \text{h.c.} \right)
$$

- $\psi$   $(\chi)$ : Pauli field annihilating (creating) a quark (antiquark);  $\psi^\dagger\overset{\leftrightarrow}{D}\!\chi=\psi^\dagger(D^i\chi)-(D^i\psi)^\dagger\chi$
- $\pmb{\textsf{Wilson coefficients}}$   $F(^1S_0)$  and  $G(^1S_0)$  from the  $\emph{perturbative}$  matching between QCD and NRQCD
- Exclusive electromagnetic process *⇒* factorization holds at the *amplitude level*
- $\bullet$  NRQCD amplitude for  $\eta_c \to \gamma \gamma$

$$
\mathcal{A}_{\text{NRQCD}} = \hat{\boldsymbol{k}}_1 \cdot \varepsilon_1^* \times \varepsilon_2^* \left[ c_0 \langle 0 | \chi^\dagger \psi | \eta_c \rangle + \frac{c_2}{m_c^2} \langle 0 | \chi^\dagger (-\frac{i}{2} \overleftrightarrow{D})^2 \psi | \eta_c \rangle + \mathcal{O}(v^2) \right]
$$

- $\hat{\bm{k}}_1$  is the direction of the 3-momentum of the 1st photon,  $\varepsilon_i^*$  are the photon polarization vectors.
- *c*<sup>0</sup> and *c*<sup>2</sup> are **short distance coefficients**.

- Following [Jia, Yang, Sang and Xu, 2011] (arXiv:1104.1418, very pedagogical)
- <code>NRQCD</code> factorization for the decay  $\eta_c\to\gamma\gamma$  at relative order- $v^2$

$$
\Gamma(\eta_c \to \gamma \gamma) = \frac{F(^1S_0)}{m_c^2} \langle \eta_c | \psi^\dagger \chi | 0 \rangle \langle 0 | \chi^\dagger \psi | \eta_c \rangle + \frac{G(^1S_0)}{m_c^4} \left( \frac{1}{2} \langle \eta_c | \psi^\dagger (-\frac{i}{2} \overset{\leftrightarrow}{\mathcal{D}})^2 \chi | 0 \rangle \langle 0 | \chi^\dagger \psi | \eta_c \rangle + \text{h.c.} \right)
$$

- $\psi$   $(\chi)$ : Pauli field annihilating (creating) a quark (antiquark);  $\psi^\dagger\overset{\leftrightarrow}{D}\!\chi=\psi^\dagger(D^i\chi)-(D^i\psi)^\dagger\chi$
- $\pmb{\textsf{Wilson coefficients}}$   $F(^1S_0)$  and  $G(^1S_0)$  from the  $\emph{perturbative}$  matching between QCD and NRQCD
- Exclusive electromagnetic process *⇒* factorization holds at the *amplitude level*
- $\bullet$  NRQCD amplitude for  $\eta_c \to \gamma \gamma$

$$
\mathcal{A}_{\rm NRQCD} = \hat{\mathbf{k}}_1 \cdot \varepsilon_1^* \times \varepsilon_2^* \left[ c_0 \langle 0 | \chi^\dagger \psi | \eta_c \rangle + \frac{c_2}{m_c^2} \langle 0 | \chi^\dagger (-\frac{i}{2} \overset{\leftrightarrow}{\mathbf{D}})^2 \psi | \eta_c \rangle + \mathcal{O}(v^2) \right]
$$

- $\hat{\bm{k}}_1$  is the direction of the 3-momentum of the 1st photon,  $\varepsilon_i^*$  are the photon polarization vectors.
- $\bullet$   $c_0$  and  $c_2$  are short distance coefficients.

# Relation between **Wilson** and **short distance coefficients**?

 $\bullet$  Square  $\mathcal{A}_{\rm NRQCD}$  and integrate over the 1  $\to$  2 phase space. Then compare the result to  $\Gamma(\eta_c\to\gamma\gamma)$ :

$$
F({}^{1}S_{0}) = \frac{m_{c}^{2}}{8\pi} |c_{0}|^{2}, \quad G({}^{1}S_{0}) = \frac{m_{c}^{2}}{4\pi} \operatorname{Re}(c_{0}c_{2}^{*})
$$

#### $\bullet$  So our goal is to calculate  $c_0$  and  $c_2!$

- $\bullet$  The matching is done between perturbative QCD and perturbative NRQCD amplitudes in the limit  $v \ll c$
- Perturbative NRQCD amplitude: replace  $\eta_c$  (nonpert. bound state) by  $c\bar{c}({}^1S_0)$  (*S*-wave charm-anticharm pair in the spin and color singlet configuration)
- Tree-level perturbative NRQCD amplitude

$$
A_{\rm NRQCD}^{\rm pert,(0)} = \hat{\boldsymbol{k}}_1 \cdot \varepsilon_1^* \times \varepsilon_2^* \left[ c_0 \langle 0 | \chi^\dagger \psi | c \bar{c} ({}^1S_0) \rangle + \frac{c_2}{m_c^2} \langle 0 | \chi^\dagger (-\frac{i}{2} \overleftrightarrow{D})^2 \psi | c \bar{c} ({}^1S_0) \rangle \right]
$$
  
=  $\sqrt{2N_c} \hat{\boldsymbol{k}}_1 \cdot \varepsilon_1^* \times \varepsilon_2^* (\eta^\dagger \xi) \left[ c_0 + c_2 \frac{\boldsymbol{q}^2}{m_c^2} \right]$ 

with  $\eta^1 = \xi^1 = (1,0)^T$  ,  $\eta^2 = \xi^2 = (0,1)^T$ 

◆  $q$  with  $|q| \sim v \, m_c$  is the relative 3-momentum between  $c$  and  $\bar c$ 

# Relation between **Wilson** and **short distance coefficients**?

 $\bullet$  Square  $\mathcal{A}_{\rm NRQCD}$  and integrate over the 1  $\to$  2 phase space. Then compare the result to  $\Gamma(\eta_c\to\gamma\gamma)$ :

$$
F({}^{1}S_{0}) = \frac{m_{c}^{2}}{8\pi}|c_{0}|^{2}, \quad G({}^{1}S_{0}) = \frac{m_{c}^{2}}{4\pi} \operatorname{Re}(c_{0}c_{2}^{*})
$$

- $\bullet$  So our goal is to calculate  $c_0$  and  $c_2!$
- $\bullet$  The matching is done between perturbative QCD and perturbative NRQCD amplitudes in the limit  $v \ll c$
- Perturbative NRQCD amplitude: replace  $\eta_c$  (nonpert. bound state) by  $c\bar{c}({}^1S_0)$  (*S*-wave charm-anticharm pair in the spin and color singlet configuration)
- Tree-level perturbative NRQCD amplitude

$$
\mathcal{A}_{\text{NRQCD}}^{\text{pert.},(0)} = \hat{k}_1 \cdot \varepsilon_1^* \times \varepsilon_2^* \left[ c_0 \langle 0 | \chi^\dagger \psi | c \bar{c} ({}^1S_0) \rangle + \frac{c_2}{m_c^2} \langle 0 | \chi^\dagger (-\frac{i}{2} \overset{\leftrightarrow}{D})^2 \psi | c \bar{c} ({}^1S_0) \rangle \right]
$$
  
=  $\sqrt{2N_c} \hat{k}_1 \cdot \varepsilon_1^* \times \varepsilon_2^* \left( \eta^\dagger \xi \right) \left[ c_0 + c_2 \frac{q^2}{m_c^2} \right]$ 

with  $\eta^1 = \xi^1 = (1,0)^T$  ,  $\eta^2 = \xi^2 = (0,1)^T$ 

◆  $q$  with  $|q| \sim v \, m_c$  is the relative 3-momentum between  $c$  and  $\bar c$ 

# Relation between **Wilson** and **short distance coefficients**?

 $\bullet$  Square  $\mathcal{A}_{\rm NRQCD}$  and integrate over the 1  $\to$  2 phase space. Then compare the result to  $\Gamma(\eta_c\to\gamma\gamma)$ :

$$
F({}^{1}S_{0}) = \frac{m_{c}^{2}}{8\pi} |c_{0}|^{2}, \quad G({}^{1}S_{0}) = \frac{m_{c}^{2}}{4\pi} \operatorname{Re}(c_{0}c_{2}^{*})
$$

- $\bullet$  So our goal is to calculate  $c_0$  and  $c_2!$
- $\bullet$  The matching is done between perturbative QCD and perturbative NRQCD amplitudes in the limit  $v \ll c$
- Perturbative NRQCD amplitude: replace  $\eta_c$  (nonpert. bound state) by  $c\bar{c}({}^1S_0)$  (*S*-wave charm-anticharm pair in the spin and color singlet configuration)
- Tree-level perturbative NRQCD amplitude

$$
\mathcal{A}_{\text{NRQCD}}^{\text{pert.},(0)} = \hat{\mathbf{k}}_1 \cdot \varepsilon_1^* \times \varepsilon_2^* \left[ c_0 \langle 0 | \chi^\dagger \psi | c \bar{c} ({}^1S_0) \rangle + \frac{c_2}{m_c^2} \langle 0 | \chi^\dagger (-\frac{i}{2} \overleftrightarrow{D})^2 \psi | c \bar{c} ({}^1S_0) \rangle \right]
$$
  
=  $\sqrt{2N_c} \hat{\mathbf{k}}_1 \cdot \varepsilon_1^* \times \varepsilon_2^* \left( \eta^\dagger \xi \right) \left[ c_0 + c_2 \frac{\mathbf{q}^2}{m_c^2} \right]$ 

with  $\eta^1 = \xi^1 = (1,0)^T$  ,  $\eta^2 = \xi^2 = (0,1)^T$ 

*Q* with  $|{\bm q}| \sim v\,m_c$  is the relative 3-momentum between  $c$  and  $\bar c$ 

- In principle, when doing matching at NLO, we need NLO corrections both in QCD and NRQCD!
- There are indeed 1-loop corrections to the tree-level NRQCD amplitude [Jia, Yang, Sang and Xu, 2011]

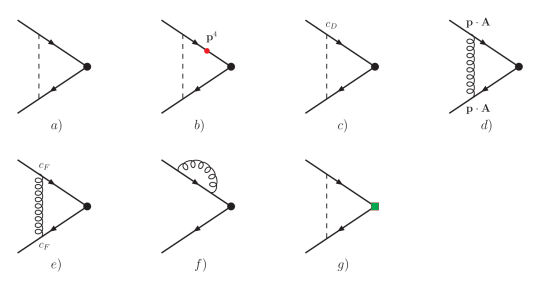

However, 1-loop contributions to the UV-renormalized NRQCD amplitude do not contribute to the matching coefficients!

# ● Perturbative NRQCD 1-loop amplitude

$$
\mathcal{A}_{\text{NRQCD}}^{\text{pert.,(1)}} = \sqrt{2N_c} \,\hat{\mathbf{k}}_1 \cdot \varepsilon_1^* \times \varepsilon_2^* \left( \eta^{\dagger} \xi \right) \left[ c_0 + c_2 \frac{\mathbf{q}^2}{m_c^2} + \frac{4C_F e_Q^2 \alpha \alpha_s}{m_c} \left\{ \frac{2v^2}{3} \left( \frac{1}{\varepsilon_{\text{IR}}} - \gamma_E + \ln(4\pi) \right) + \frac{1}{4v} \left( 1 + \frac{5}{6} v^2 \right) \left[ \pi^2 + i\pi \left( -\frac{1}{\varepsilon_{\text{IR}}} + \gamma_E + \ln \frac{\mathbf{q}^2}{\pi \mu^2} \right) \right] \right\} \right]
$$

- Still contains 1*/v*-Coulomb singularities and IR divergences: both must cancel in the matching!
- The explicit cancellation is a nontrivial cross check for the correctness of the calculation
- However, one can also turn the argument around and use it to simplify the calculation. Effectively

$$
\mathcal{A}_{\mathrm{NRQCD}}^{\mathrm{pert.},(1)}\rightarrow\sqrt{2N_c}\,\hat{\pmb{k}}_1\cdot\boldsymbol{\varepsilon}_1^*\times\boldsymbol{\varepsilon}_2^*\,(\eta^\dagger\boldsymbol{\xi})\,\bigg[c_0+c_2\frac{\boldsymbol{q}^2}{m_c^2}
$$

- $\bullet$  On the QCD side we can completely avoid the Coulomb singularities by expanding in  $q$  before calculating the loop integrals [Butenschön 2009]
- Quick and dirty: drop the remaining IR-divergences in the UV-renormalized QCD amplitude and match that to  ${\cal A}^{{\rm pert.},(1)}_{{\rm NRQCD}}$  to get our short distance coefficients  $c_0$  and  $c_2$

]

 $\bullet$  Kinematics for the QCD process  $c(p_1)\bar{c}(p_2) \to \gamma(k_1)\gamma(k_2)$ 

$$
p_1 = \frac{1}{2}P + q, \quad p_2 = \frac{1}{2}P - q
$$

with

$$
P = (2E, 0)^T
$$
,  $q = (0, \mathbf{q})^T$ ,  $k_1 = E(1, \hat{k}_1)^T$ ,  $k_2 = E(1, -\hat{k}_1)^T$ 

and  $E=\sqrt{m_c^2+{\bm q}^2}$ 

We need to expand the 1-loop amplitude up to  ${\cal O}({\bm q}^2)$ 

- We can do reproduce this calculation in 2 ways:
	- Up to  $\mathcal{O}(\bm{q}^2)$  using Passarino-Veltman
	- Up to  ${\cal O}(\bm{q}^0)$  using multi-loop techniques

● We also need to project out the spin singlet color singlet *S*-wave component [Bodwin and Petrelli, 2002]

$$
\mathcal{A}_{\text{QCD}}^{\text{pert.,(1)}} = \bar{v}(p_2) X \bar{u}(p_1) \to \text{Tr}(\Pi_1^{(1)} X)
$$

with

$$
\Pi_1^{(1)} = \frac{1}{8\sqrt{2}E^2(E+m_c)}(\rlap{\,/}p_1+m_c)(\rlap{\,/}p+2E)\gamma^5(\rlap{\,/}p_2-m_c)\otimes \frac{1_c}{\sqrt{N_c}}
$$

and use

$$
q^{\mu}q^{\nu}\rightarrow \frac{\boldsymbol{q}^{2}}{3}\left(-g^{\mu\nu}+\frac{P^{\mu}P^{\nu}}{P^{2}}\right)
$$

Traces with  $\gamma^5$  in dim reg: use the t'Hooft-Veltman-Breitenlohner-Maison scheme

● Final result

$$
F({}^{1}S_{0}) = 2\pi e_{Q}^{4}\alpha^{2} \left[ 1 + \frac{C_{F}\alpha_{s}}{\pi} \left( \frac{\pi^{2}}{4} - 5 \right) \right]
$$

$$
G({}^{1}S_{0}) = -\frac{8\pi e_{Q}^{4}\alpha^{2}}{3} \left[ 1 + \frac{C_{F}\alpha_{s}}{\pi} \left( \frac{5\pi^{2}}{16} - \frac{49}{12} - \ln \frac{\mu^{2}}{4m_{c}^{2}} \right) \right]
$$

Let us see how we can reproduce this using **FeynOnium**!